# The new road to micro-second land

Lars Bähren

ASTRON, 12. Mar 2008

## The story so far...

- retrieving raw TBB data required
	- 1. login at LCU
	- 2. run tbbcontrol script to trigger dump of raw TBB data
	- 3. copy individual files (one per dipole) to output cluster
	- 4. copy data to RU Nijmegen
	- 5. use custom input routines to extract the data from within the frames sent by the TBBs
- drawbacks:
	- lot of moving around files
	- lot of temporary code to access raw TBB dumps
	- no self-contained dataset shipped to user
- intended changes:
	- ship well-defined standard data product to user
	- full support of file-format through DAL
	- connect CR software to TBB time-series

#### New members of the DAL family

• well defined data structure: time-series HDF5 data format (Masters, Bähren)

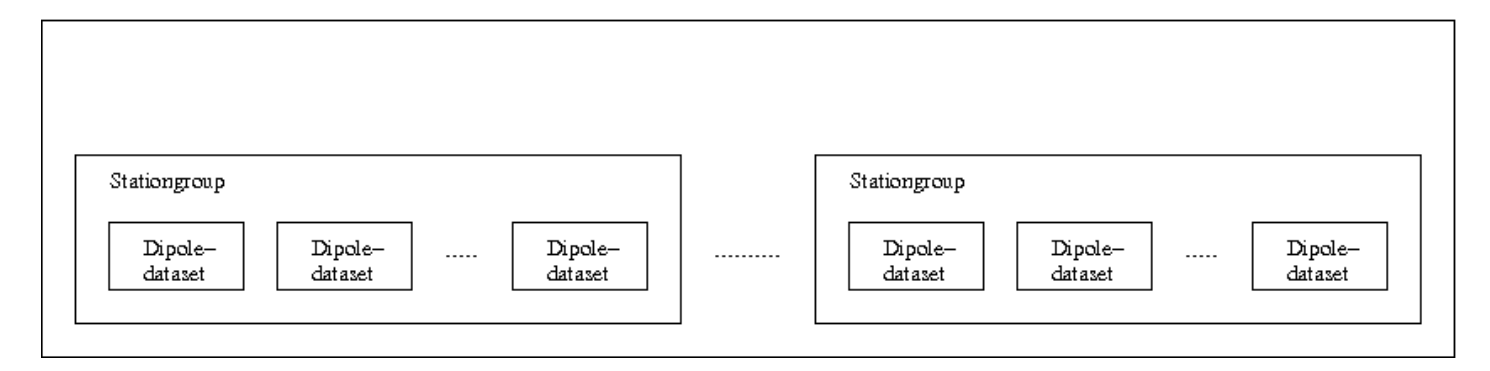

- generic support of the defined data format through the DAL (Masters)
	- dalDataset handles a dataset structure within a HDF5 file
	- dalGroup handles a group structure within a HDF5 file
	- Enumerations List of common attributes/keywords

### New members of the CR family

- mapping of file structure onto  $C++$  objects (Bähren)
	- LOFAR\_DipoleDataset
	- LOFAR\_StationGroup
	- LOFAR\_Timeseries
	- $\rightarrow$  individual substructures can be used separately
	- $\rightarrow$  test programs & documentation available
	- $\rightarrow$  classes integrated into DAL this month
- connection to  $CR$  data input framework (Bähren)

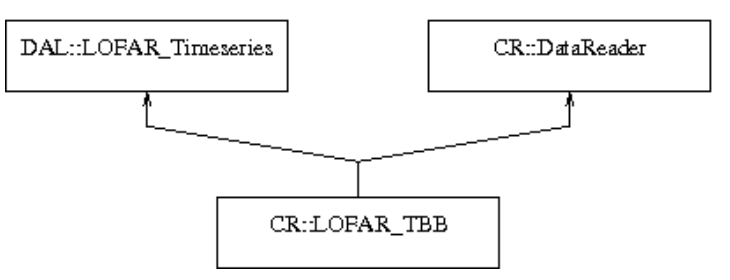

- knows and handles internal structure of dataset
- overloads  $f_{x}$  () function to connect to processing tree
- internal details of dataset hidden from application programmer

### Behind the scenes

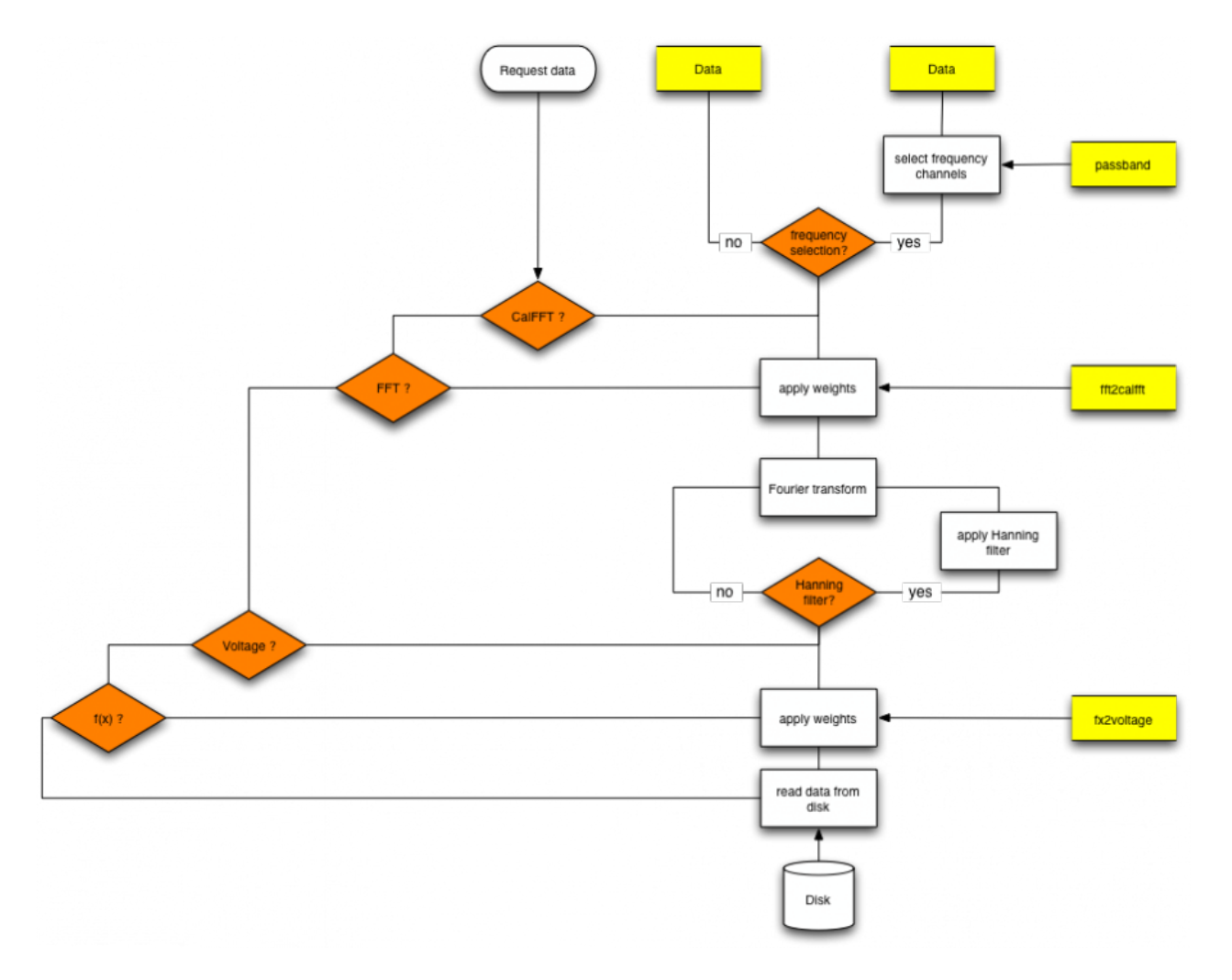

#### Working with LOFAR TBB data

1. Open a dataset and provide a short summary

```
CR::LOFAR_TBB dataset (filename);
dataset.summary();
```
2. Retrieve raw ADC time-series

casa::Matrix<casa::Double> adc = dataset.fx();

3. Retrieve raw spectra for all dipoles

```
casa::Matrix<casa::DComplex> spectra = dataset.fft();
```
4. Tool for basic spection under way (tbbStatistics)

[LOFAR\_TBB] Summary of object properties

- -- Name of data file ... : /Users/lars/Code/research/src/CR-Tools/../../data/tbb\_test\_file\_v2.h5
- -- Telescope ........... : LOFAR
- -- Observer ............ : J.S. Masters
- -- Project ............. : Transients
- -- nof. station groups . : 1
- -- nof. data channels .. : 20
- -- blocksize [samples ] : 1024
- -- FFT length [channels] : 513
- -- Sample frequency [Hz] : 2e+08
- -- Nyquist zone ........ : 1
- + dynamic spectrum
- + time alignment

#### The stones in the road

- data format
	- adjustment of default values
	- antenna positions and orientations are still missing
	- minor corrections of dataset structure
- processing
	- generation of dynamic spectra
	- inspection of timing between input data channels